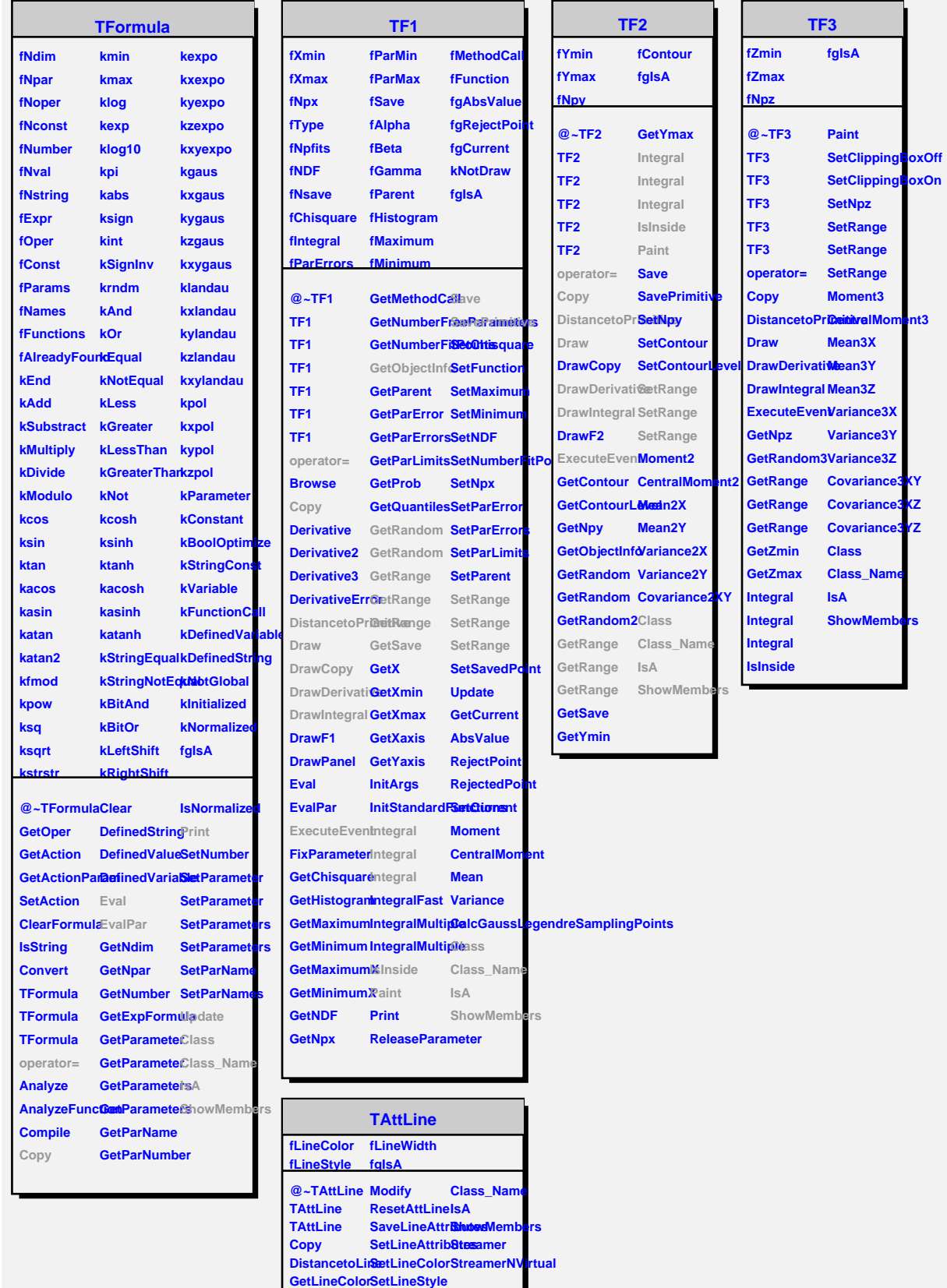

**GetLineStyle GetLineWidth**

**SetLineWidth Class**

h